## **Resume and Job Searching Resources**

## **1 Job Search Websites**

On all patron computers, there is a shortcut labeled **Job Search Websites** (pictured at right). This is a good resource for patrons looking for jobs.

## 2 Cypress Resume

In June 2015, the library obtained a grant that allowed it to purchase resume writing software called **Cypress Resume**. There is an icon on the Desktop of each patron machine for this software (shown at right). The service can also be accessed from home by going to <a href="http://www.cypressresume.com/">http://www.cypressresume.com/</a>. Home users must use their library card barcode number to login.

## **3 Microsoft Word Templates**

You can search the Microsoft Word template gallery for resume templates. This requires an Internet connection.

- 1. Open Word.
- 2. Click the File tab.

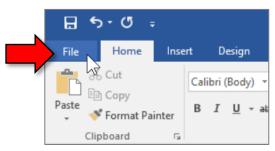

3. Click New.

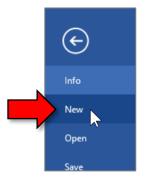

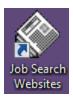

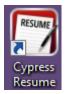

4. Type "resume" into the search box and press Enter.

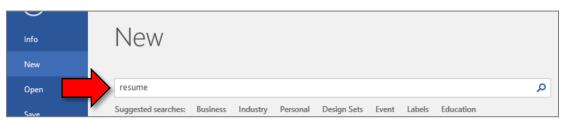

5. Click on the template you want to use.

| Info    | New                                                                                                    |                                                                                                    |
|---------|----------------------------------------------------------------------------------------------------|----------------------------------------------------------------------------------------------------|
| New     |                                                                                                    |                                                                                                    |
| Open    | Home resume 🔎                                                                                                    |                                                                                                    |
| Save    |                                                                                                    | There Reports<br>There Reports                                                                                                    |
| Save As | VCM Rest N"[Type year dealer]   Restricts (b to 20 in 1641 / 1644) N"[Type year dealer]   Restrict (b to 20 in 1641 / 1644) N"[Type year dealer]   Restrict (b to 20 in 1644 / 1644) N"[Type year dealer]   Restrict (b to 20 in 1644 / 1644) N"[Type year dealer]   Restrict (b to 20 in 1644 / 1644) N"[Type year dealer]   Restrict (b to 20 in 1644 / 1644 /                                                                                                    | Backine Orest and the feet sold the feet of the feet of the f      |
| Print   | Autors and a data data data data data data dat                                                                                                    | Duri Allen - Brob Allen<br>Han in Agenza der zwahnunnen<br>warn han onder ausgahngehannen.<br>All <b>1961</b><br>Ganavann fannen Oly. 21<br>Part Allen - Stat Allen<br>Han in fergialen auf eine statistiktionen<br>Han in fergialen auf ein statistiktionen.                                                                                                    |
| Share   | A constant and the second second      | Neuroise Reyes arrives<br>Unite times (b); 2<br>Date generations<br>Factory and an extension of the<br>software of the arrive software of the<br>Extension of the arrive software of the                                                                                                    |
| xport   | And the second second s | Annotational of the second second sec |
| Close   |                                                                                                    |                                                                                                    |
|         | Basic resume 🏓 Resume (Origin theme)                                                                                                    | Chronological resu                                                                                                    |

6. A large preview of the template appears. Click the "Create" button.

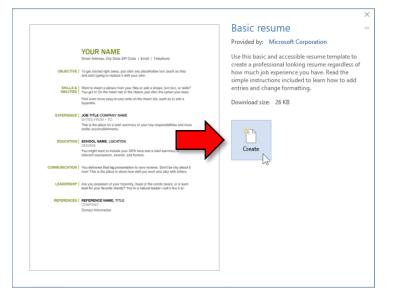